#### 2 0 2 2

( February )

### DESKTOP PUBLISHING, PUBLISHING TOOLS AND MULTIMEDIA

( Elective )

#### ( Animation and Video Editing )

[ DTP–301 (T) ]

[ Common for the students of DTP (3rd Semester) and MCVP (5th Semester) ]

*Marks* : 38

#### *Time* : 2 hours

*The figures in the margin indicate full marks for the questions*

#### PART—A

#### ( 2D Animation )

Answer Question No. 1 which is compulsory and *any* three from the rest

1. Write a brief note on the stage properties of Flash. 4

22D/184 *( Turn Over )*

## ( 2 )

- 2. What is shape tween? What are the steps of changing a square into a circle?  $1+4=5$
- 3. What is colour swatch? Write a brief note on two drawing tools. 1+4=5
- 4. Describe the different types of symbols in Flash. 5
- **5.** Explain in detail the use of motion guide. 5
- 6. What is action script? Write down the action script to make a Flash movie play in fullscreen mode. 2+3=5

#### PART—B

#### ( Video Editing )

- Answer Question No. 7 which is compulsory and *any* three from the rest
- 7. What are sequence presets in Adobe Premiere? 4
- 8. What is the function of the Effect Control panel? What types of effects/transitions are available in the Effects panel? 2+3=5
- 9. Describe, in brief, the function of the audio mixer. 5

22D/184 *( Continued )*

# ( 3 )

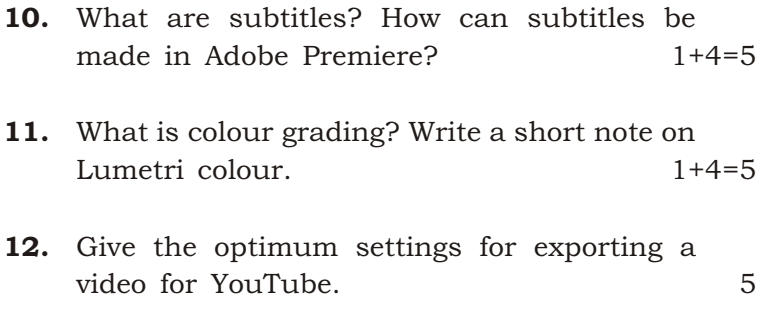

 $\star \star \star$